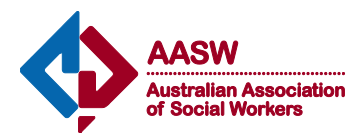

## AUSTRALIAN ASSOCIATION OF SOCIAL WORKERS LIMITED ACN 008 576 010 2018 ANNUAL GENERAL MEETING

 $\overline{a}$ 

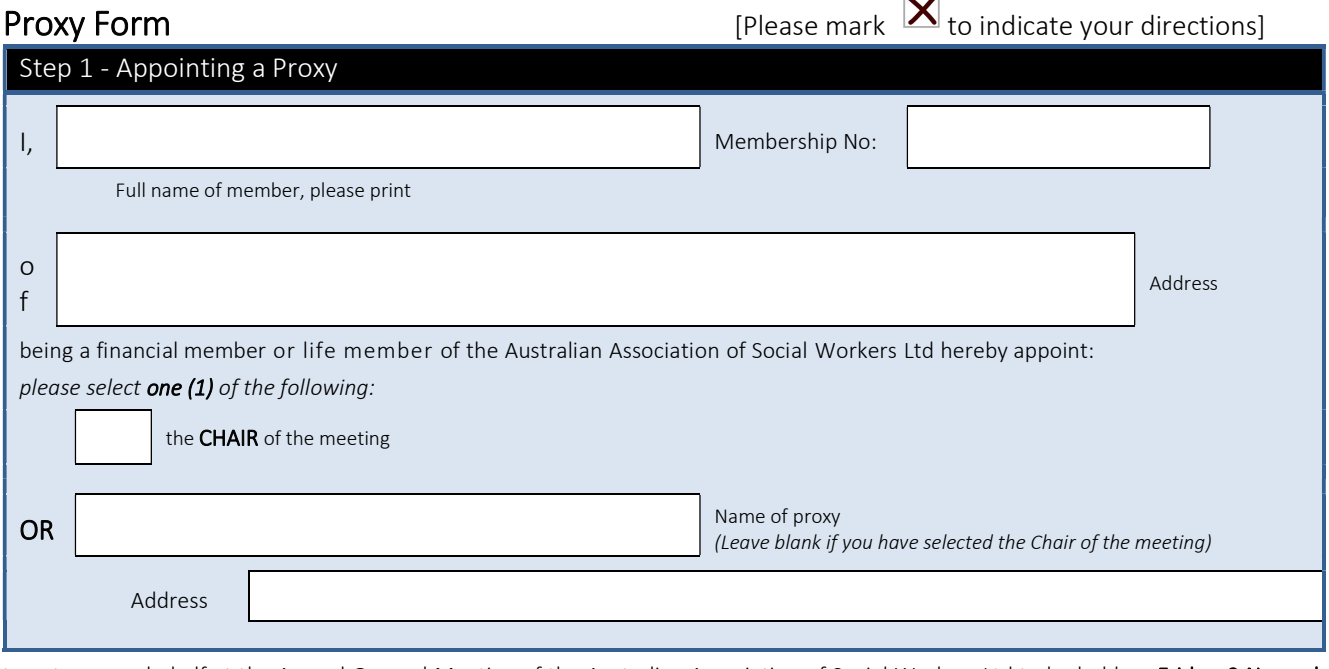

to vote on my behalf at the Annual General Meeting of the Australian Association of Social Workers Ltd to be held on Friday, 9 November 2018 at 5:00pm AWST at the Parmelia Hilton, 14 Mills Street, Perth, Western Australia and at any adjournment of the meeting.

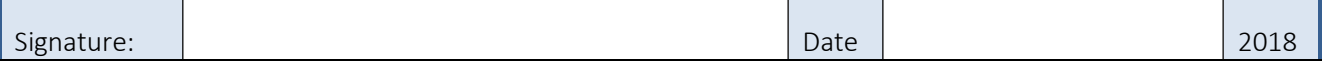

This proxy form must be submitted to the Company Secretary of AASW at its registered office at Level 7, 14-20 Blackwood Street, North Melbourne, VIC 3051 or by mail to PO Box 2008, Royal Melbourne Hospital 3050; or by email to Geoff.Bennett@aasw.asn.au so as to be received by not less than 48 hours before the time of holding of the meeting, i.e. the deadline is 8.00pm AEDT on Wednesday, 7 November 2018.

## Step 2 Voting directions to proxy

## Special business IN FAVOUR AGAINST ABSTAIN (MARK 1 BOX ONLY) 1. Approval of New Constitution 2. Amendment to Constitution

[For full details please refer to the Notice of Meeting on the AASW website, http://www.aasw.asn.au/]

You may direct your proxy how to vote on a given item of business by placing 'X' in one of the three boxes opposite that item. If you mark your vote then your proxy must vote that way for your vote.

- 1. If you want your proxy to vote for the proposal, cross the box under In favour.
- 2. If you want your proxy to vote against the proposal, cross the box under Against.
- 3. If you do not want your proxy to vote at all regarding the proposal, cross the box under **Abstain**.
- 3. If you are undecided and want to leave the decision to your proxy at the meeting, do not mark any box against the item. Your proxy will then decide how to vote at the meeting.

If you place an 'X' in more than one box against an item, then the proxy will not know how to vote and your vote will be invalid.